## SAP ABAP table BOM\_CLASS\_LINK {BOM class data}

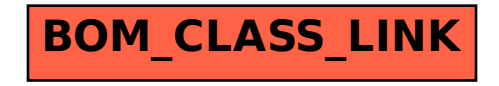